## SAP ABAP table BAPI\_ALM\_ORDER\_LISTHEAD\_RESULT {ALM Orders: Order List from Selection}

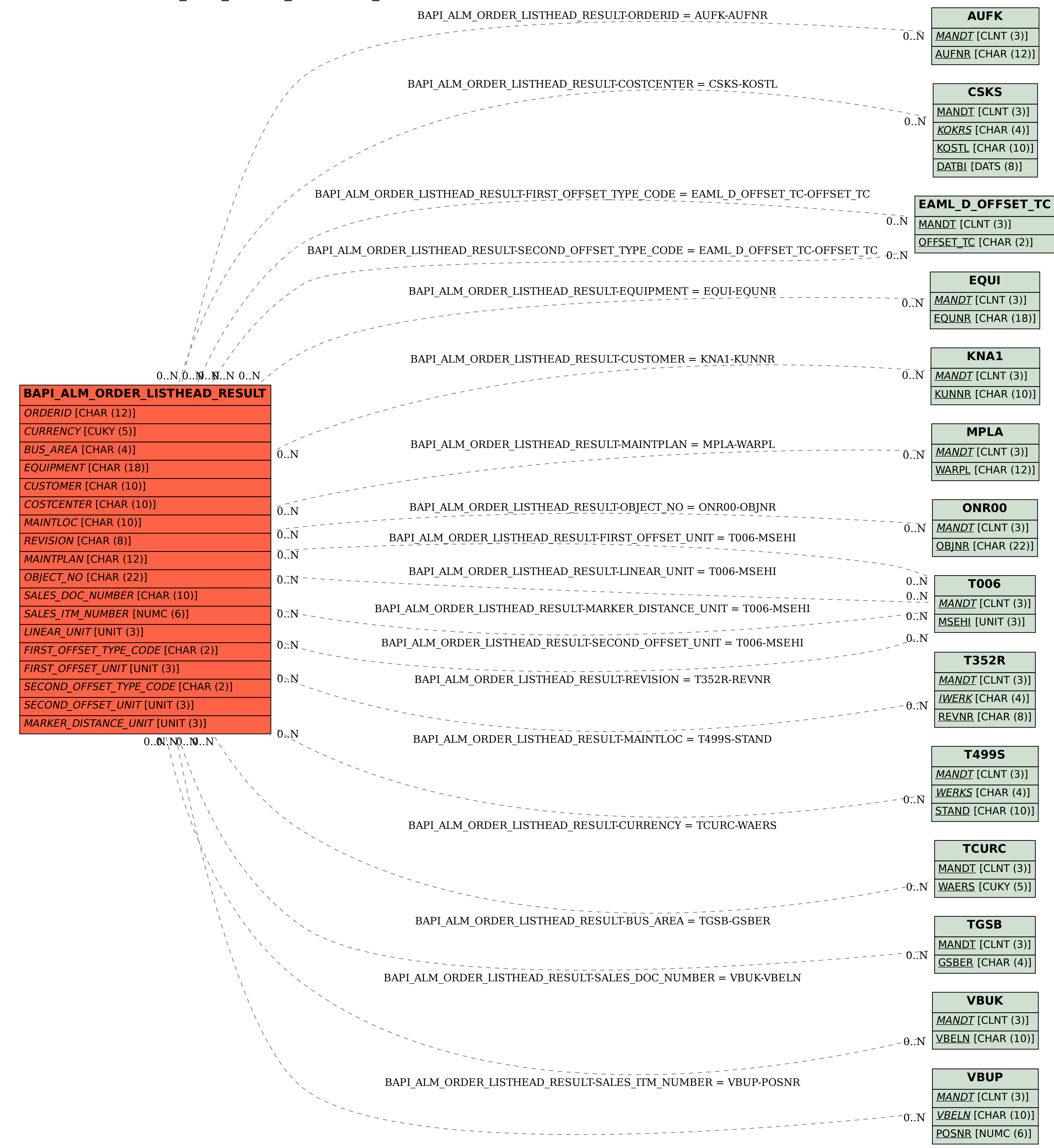